# **como funciona pixbet**

- 1. como funciona pixbet
- 2. como funciona pixbet :caça níquel via pix
- 3. como funciona pixbet :jogos de betano

## **como funciona pixbet**

Resumo:

**como funciona pixbet : Explore as possibilidades de apostas em condlight.com.br! Registre-se e desfrute de um bônus exclusivo para uma jornada de vitórias!**  contente:

edondando o Cabo da Boa Esperança da África. Ao longo de duas viagens, começando em 1497 e 1502, da gama pousou e negociou em como funciona pixbet localidades ao longo da costa da áfrica

meridional antes de chegar à índia em como funciona pixbet 20 de maio de 1498. O que era Vasco Da Gama

ais conhecida? - Britannica britannica

Os portugueses permitiram que os portugueses

[esportes da sorte net simulador jogos](https://www.dimen.com.br/esportes-da-sorte-net-simulador-jogos-2024-08-05-id-25086.html)

pixbet sports

Bem-vindo ao Bet365, a como funciona pixbet casa de apostas esportivas! Aqui você encontra as melhores opções de apostas para todos 0 os seus esportes favoritos. Faça o seu cadastro agora e comece a ganhar!

Se você é apaixonado por esportes e busca 0 uma plataforma de apostas confiável e segura, o Bet365 é o lugar certo para você. Com uma ampla gama de 0 opções de apostas, odds competitivas e transmissões ao vivo, o Bet365 oferece uma experiência de apostas incomparável.

pergunta: Quais são os 0 esportes disponíveis para apostar no Bet365?

resposta: O Bet365 oferece uma ampla variedade de esportes para apostar, incluindo futebol, basquete, tênis, 0 futebol americano, beisebol e muito mais.

pergunta: Como faço para criar uma conta no Bet365?

resposta: Criar uma conta no Bet365 é 0 fácil e rápido. Basta acessar o site oficial do Bet365 e clicar no botão "Registrar". Preencha o formulário de cadastro 0 com seus dados pessoais e siga as instruções.

pergunta: Posso assistir a transmissões ao vivo de jogos no Bet365?

resposta: Sim, o 0 Bet365 oferece transmissões ao vivo de milhares de eventos esportivos todos os dias. Para assistir a uma transmissão ao vivo, 0 basta fazer login em como funciona pixbet como funciona pixbet conta e acessar a seção "Ao vivo".

#### **como funciona pixbet :caça níquel via pix**

Confira o nosso Top 10:

bet365. "be 364: uma das casas de apostas que aceitam Pix almente,...

Betano.Betana é uma das casas de apostas que aceitam Pix,...

KTO. Uma das casas de apostas que aceitam Pix

Para instalar o arquivo apk no dispositivo Android, basicamente precisamos fazer O seguinte. 1. No aparelho Android: navegue até 'Apps' > "Configurações" SSegurança; e habilite 'Fonte de desconhecida para pela primeira toque em como funciona pixbet {K0} -OXdpara concordar com{ k 0); ativado essa configuração! Isso permitirá à instalaçãode aplicativos De terceiro que é independentes. APKs!

Se você quiser baixar um arquivo APK da Play Store para uma dispositivo específico, arquitetura ou versão Android. Você pode:Escolha suas opções preferidas nos menus antes de: downloads. Isto localiza o aplicativo que você deseja baixar e gera um link para salvar no arquivo APK, Clique neste ícone de download ao lado do arquivo APK.

### **como funciona pixbet :jogos de betano**

### **Primeiro-ministro chinês Li Qiang se encontra com o presidente egípcio Abdel Fattah El-Sisi como funciona pixbet Beijing**

O primeiro-ministro chinês, Li Qiang, se 8 reuniu com o presidente egípcio, Abdel Fattah El-Sisi, como funciona pixbet Beijing, na quinta-feira. Durante a reunião, Li expressou a disposição da 8 China como funciona pixbet trabalhar com o Egito para fortalecer ainda mais os intercâmbios e a cooperação como funciona pixbet vários campos e impulsionar 8 a parceria estratégica abrangente entre os dois países a um novo nível.

Li destacou que a China apoia firmemente o Egito 8 na busca de um caminho de desenvolvimento que se adapte às suas condições nacionais e proteja como funciona pixbet soberania nacional, segurança 8 e interesses de desenvolvimento. Ele também expressou a vontade da China como funciona pixbet promover novas áreas de cooperação com o Egito, 8 facilitar o comércio bilateral e os intercâmbios de investimento, e ajudar o Egito a fortalecer a força motriz interna para 8 o desenvolvimento econômico.

Além disso, Li enfatizou a importância de expandir o intercâmbio entre as pessoas sobre think tanks, jovens, educação 8 e turismo para consolidar o apoio público à boa amizade entre os dois países. Ele também expressou a vontade da 8 China como funciona pixbet fortalecer a coordenação e a cooperação com o Egito como funciona pixbet mecanismos multilaterais, como as Nações Unidas, o BRICS 8 e a Organização de Cooperação de Shanghai.

#### **Reação do presidente egípcio**

O presidente egípcio, Abdel Fattah El-Sisi, expressou a disposição de expandir 8 ainda mais a cooperação como funciona pixbet áreas como agricultura, comércio, novas energias, comunicações e alta tecnologia com a China. Ele também 8 reafirmou o apoio do Egito ao princípio de Uma Só China e à defesa da soberania nacional e da integridade 8 territorial da China.

#### **Tabela de cooperação entre a China e o Egito**

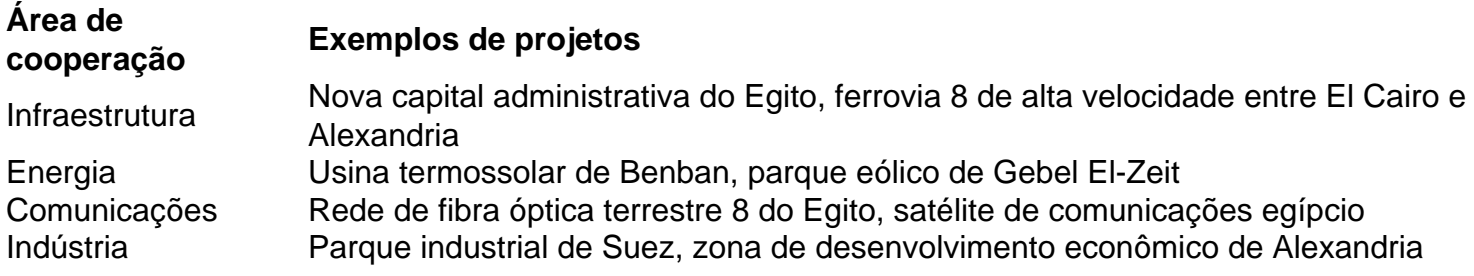

Author: condlight.com.br Subject: como funciona pixbet Keywords: como funciona pixbet Update: 2024/8/5 18:17:40